# **ESTRUTURA E FORMATAÇÃO PARA PAPERS E ARTIGOS**

#### **1 FORMA DE APRESENTAÇÃO**

Para a formatação do artigo há a necessidade de um conhecimento básico de Word, pois são vários os detalhes que você deve observar:

- usar sempre papel branco ou reciclado no formato A4;
- a impressão deve ser na cor **PRETA** (com exceção das ilustrações que podem ser coloridas) ;
- a fonte da letra deve estar no tamanho 12 e ser preferencialmente Arial ou Times New Roman;
- utilizar alinhamento justificado e espaço entre linhas 1,5 cm no corpo do texto;
- o recuo a ser dado para demarcar parágrafo deve ser de 1,25 cm;
- as margens esquerda e superior devem ser configuradas em 3,0 cm e as margens direita e inferior 2,0 cm;
- As páginas devem ser inseridas no canto superior direito.

# Formatando

# 1º. PASSO: Configurar página

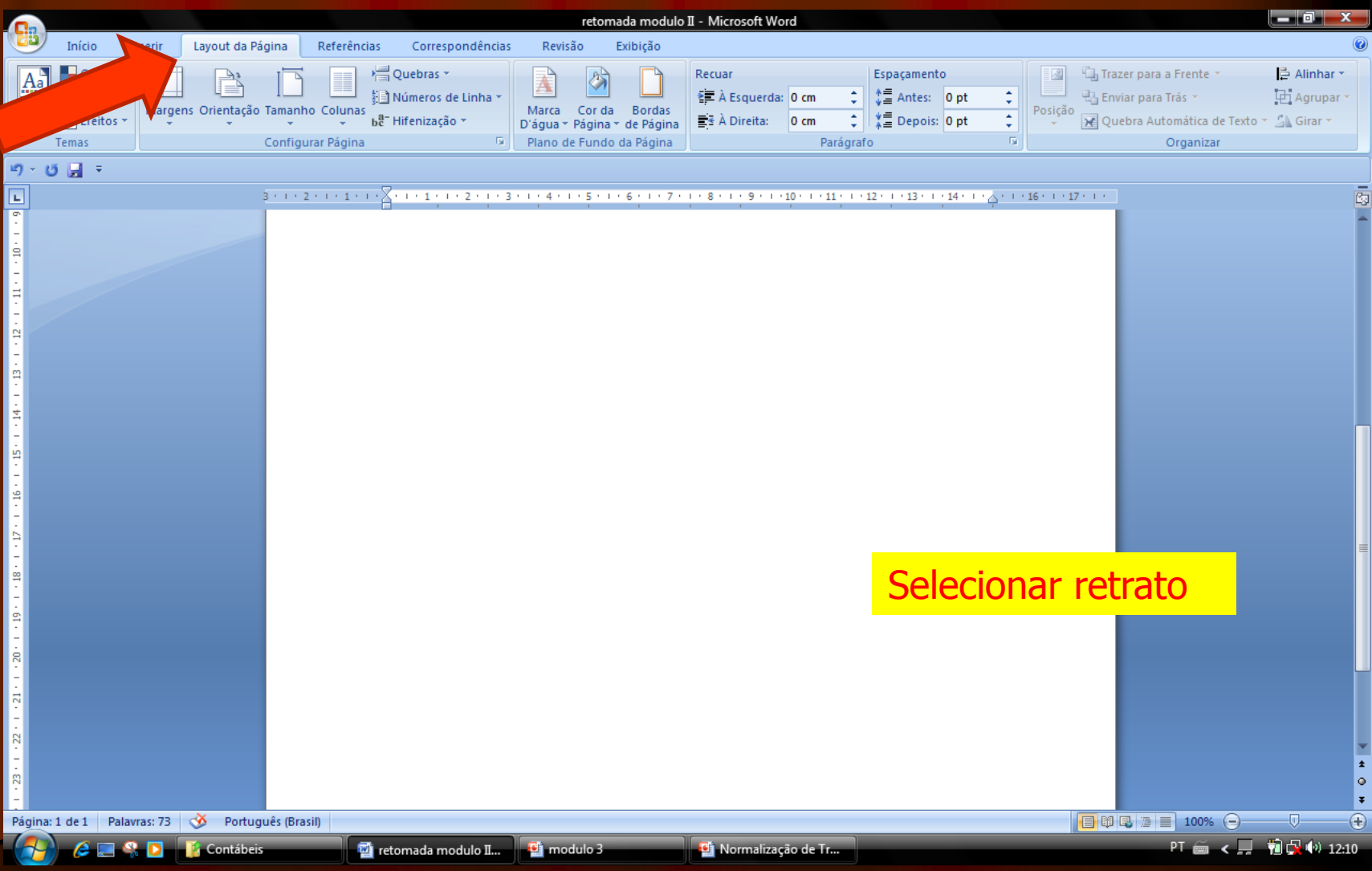

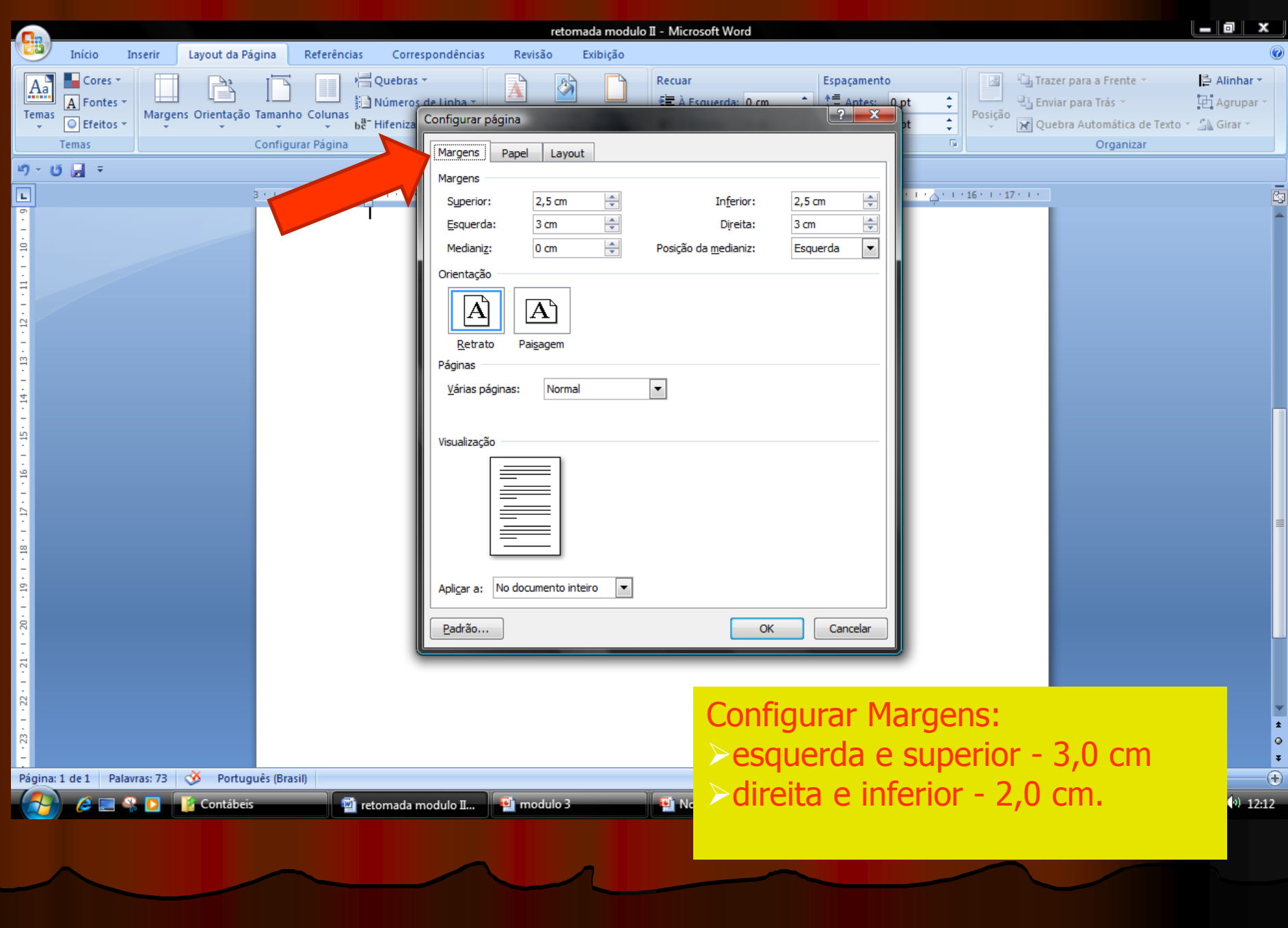

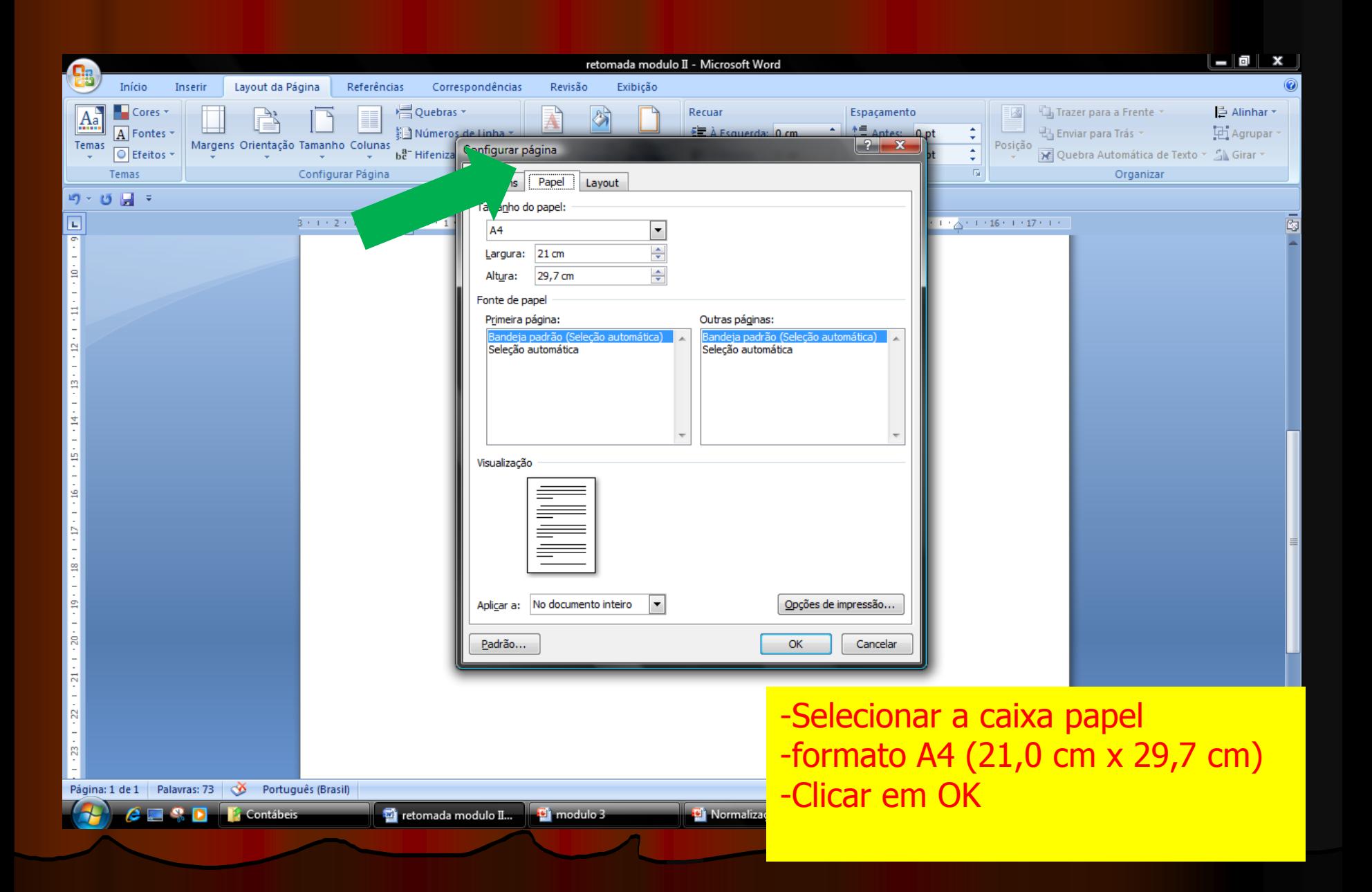

# 2º. PASSO: Configurar fonte

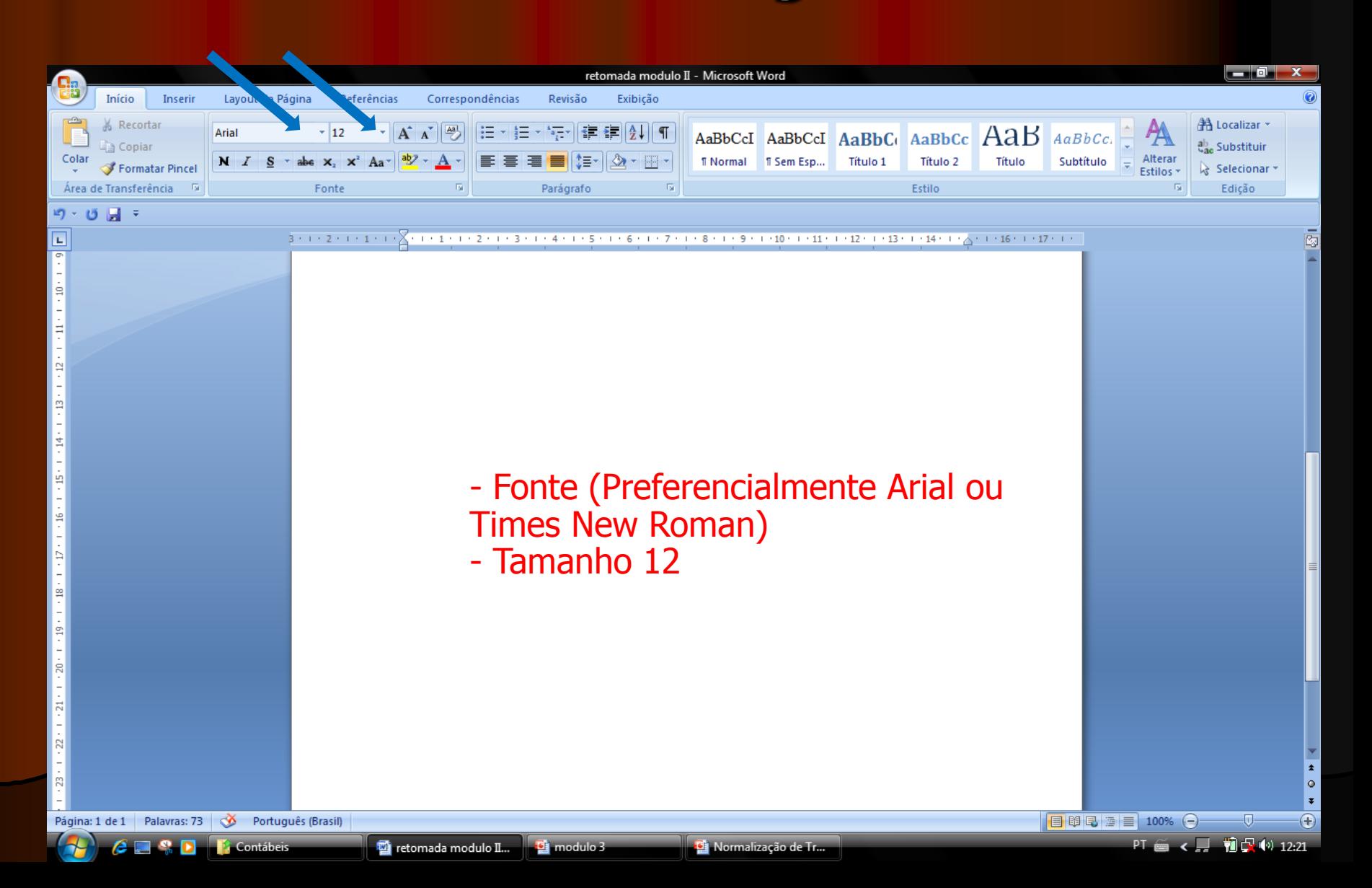

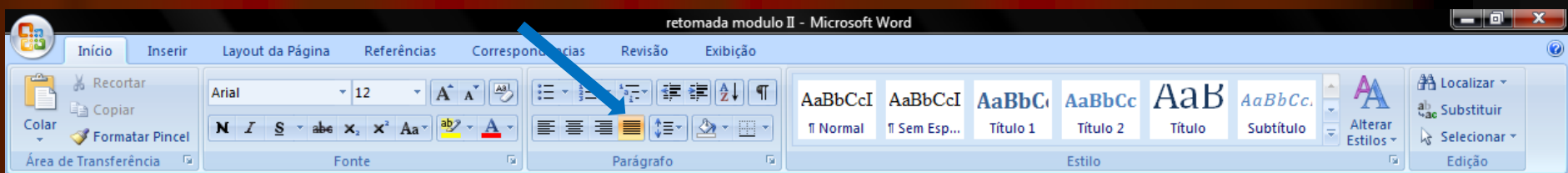

#### $19 - 15$   $\frac{1}{2}$  =

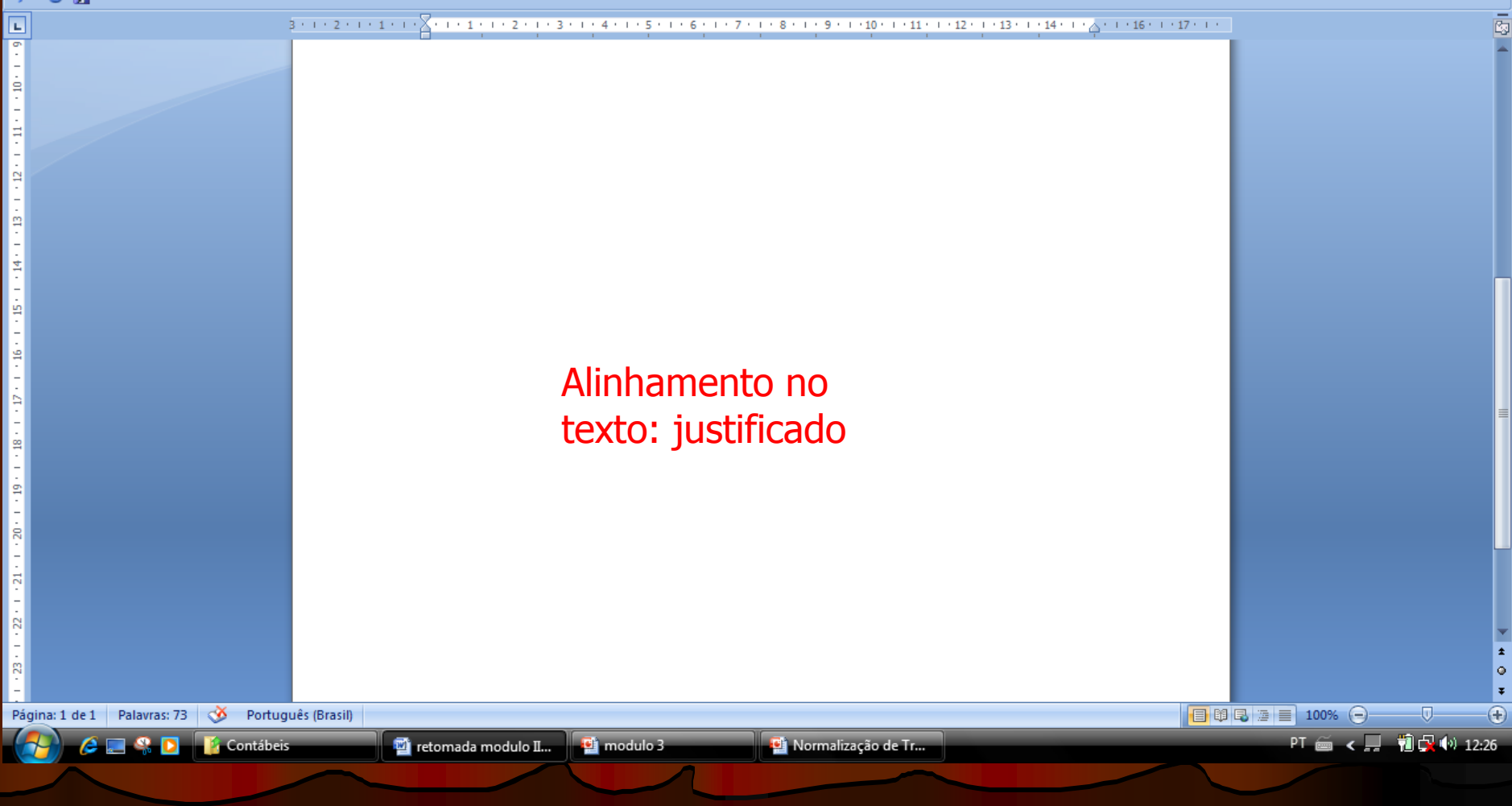

# 3º. PASSO: formatação dos parágrafos

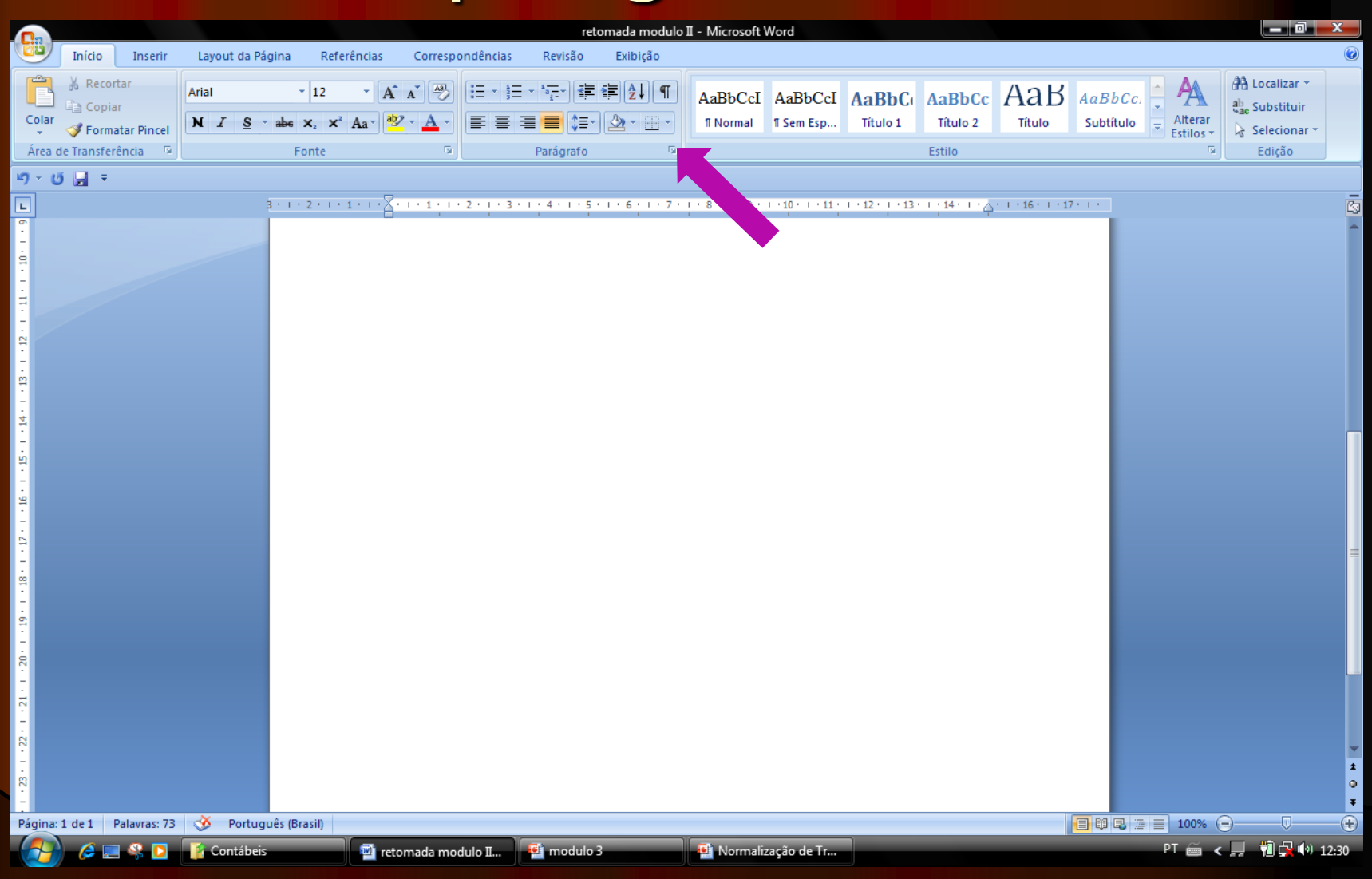

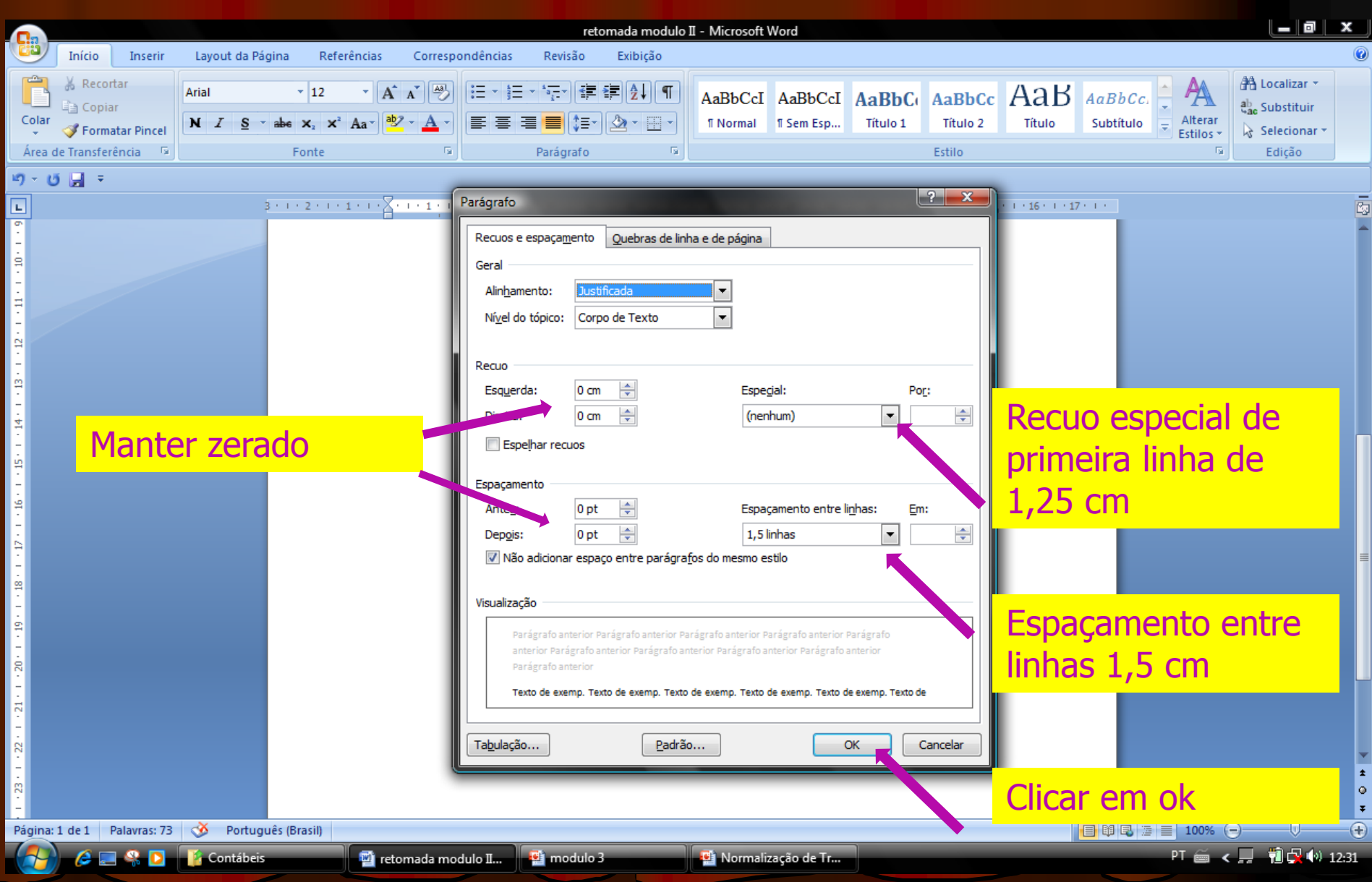

# **A PARTE TEXTUAL DO TRABALHO**

Vamos ver algumas dicas de elaboração das partes textuais do trabalho que são: introdução, desenvolvimento e conclusão.

Vamos conferir o que deve constar em cada qual:

# **A PARTE PRÉ - TEXTUAL DO TRABALHO**

**Título** 

**Nome do autor** 

**Resumo** 

**Palavras-chaves** 

**(não possui capa e sumário)**

# **TÍTULO:** Primeira linha útil, maiúsculo e negrito.

# **SUBTÍTULO:**

Se houver, este deve aparecer separado por dois-pontos (:) do título e não ser negritado.

## **Nome do autor ou autores:**

- Logo após o título (manter espaço de um enter);
- Alinhado à direita;
- Ordem alfabética no caso de mais de um autor;
- Na sequência colocar o nome do professor solicitante;

## **Nome do autor ou autores:**

O nome de cada autor, assim como o do professor, deve ser acompanhado de breve currículo que o identifique.

O currículo deve ser inserido como nota de rodapé na página de abertura (ver modelo).

## **Resumo:**

Trata-se de uma sequência de frases concisas e objetivas e não de uma simples enumeração de tópicos, não ultrapassando 250 palavras, seguido, logo abaixo das palavras representativas do conteúdo do trabalho, isto é, palavras-chaves

Deve ser configurado em espaçamento simples, fonte 12...

## **Palavras-chaves:**

Elemento obrigatório, devem figurar logo abaixo do resumo, com espaço de um enter, antecipadas da expressão "**palavras-chave:"**, separadas entre si por ponto e finalizadas também por ponto. Deve conter de 3 a 5 termos.

**Introdução**: é a apresentação do trabalho. É semelhante a um resumo onde deve constar informações sobre a importância do trabalho, sobre como foi elaborado (com que base de dados ou instrumentos) e sobre o que estará tratando.

 **Desenvolvimento**: é a parte principal do texto, descrevendo com detalhes o assunto pesquisado. Não pode ser utilizado o texto na íntegra do original: isso é plágio e, nesse caso, o professor pode desconsiderar o trabalho, já que você não o fez, apenas copiou de alguém. Você deve no mínimo ler o texto original e retirar os itens principais, reescrevendo-os. O desenvolvimento do trabalho não se constitui em texto único. Ele é composto de títulos e subtítulos. A quantidade de títulos e subtítulos é livre, pois, variam em função do tamanho do trabalho.

 $\bullet$ 

 **Conclusão:** é a parte final do texto, na qual se apresentam conclusões correspondentes ao que foi apresentado na introdução. Em outras palavras, a conclusão é a síntese dos resultados do trabalho. Na conclusão, você deve apresentar os pontos mais importantes tratados e o que aprendeu ao fazer o trabalho.

# **Os títulos devem ser numerados e alinhados à esquerda.**

# **Espaço entre texto e título, um enter.**

# **REFERÊNCIAS**

• Trata-se de uma lista onde consta as fontes consultadas, ou seja, os sites, livros e revistas nos quais você se baseou para fazer o trabalho. Sempre que você utilizar-se de materiais que outras pessoas escreveram (seja artigo da internet, livro, etc.) para fazer seu trabalho, estes devem constar das referências.

 Há regras de formatação para a elaboração da lista de referências.

# No caso de ter utilizado um livro:

**Exemplo:** MEDEIROS, João Bosco. **Redação Científica**. 7 ed. São Paulo: Atlas, 2005.

Ou seja:

SOBRENOME, Nome. **Título**: subtítulo se houver. Local: Editora, ano de publicação.

## No caso de ter um artigo da internet:

SABATINI, Roberto. **Aplicações na internet em medicina e saúde**. Disponível em: <http://www.informaticamedica.org.br/informed /intern1.html>. Acesso em: 27 set. 2016.

Ou seja:

SOBRENOME, Nome. **Título.** Disponível em: <endereço eletrônico>. Acesso em: data de acesso ao documento.

Obs.: Caso não tiver autor, iniciar pelo Título.

# **Detalhes importantes a considerar:**

A lista de referências deve ser organizada em ordem alfabética e alinhada à esquerda; Deve-se usar o recurso **negrito** para destacar o título do material que foi usado.

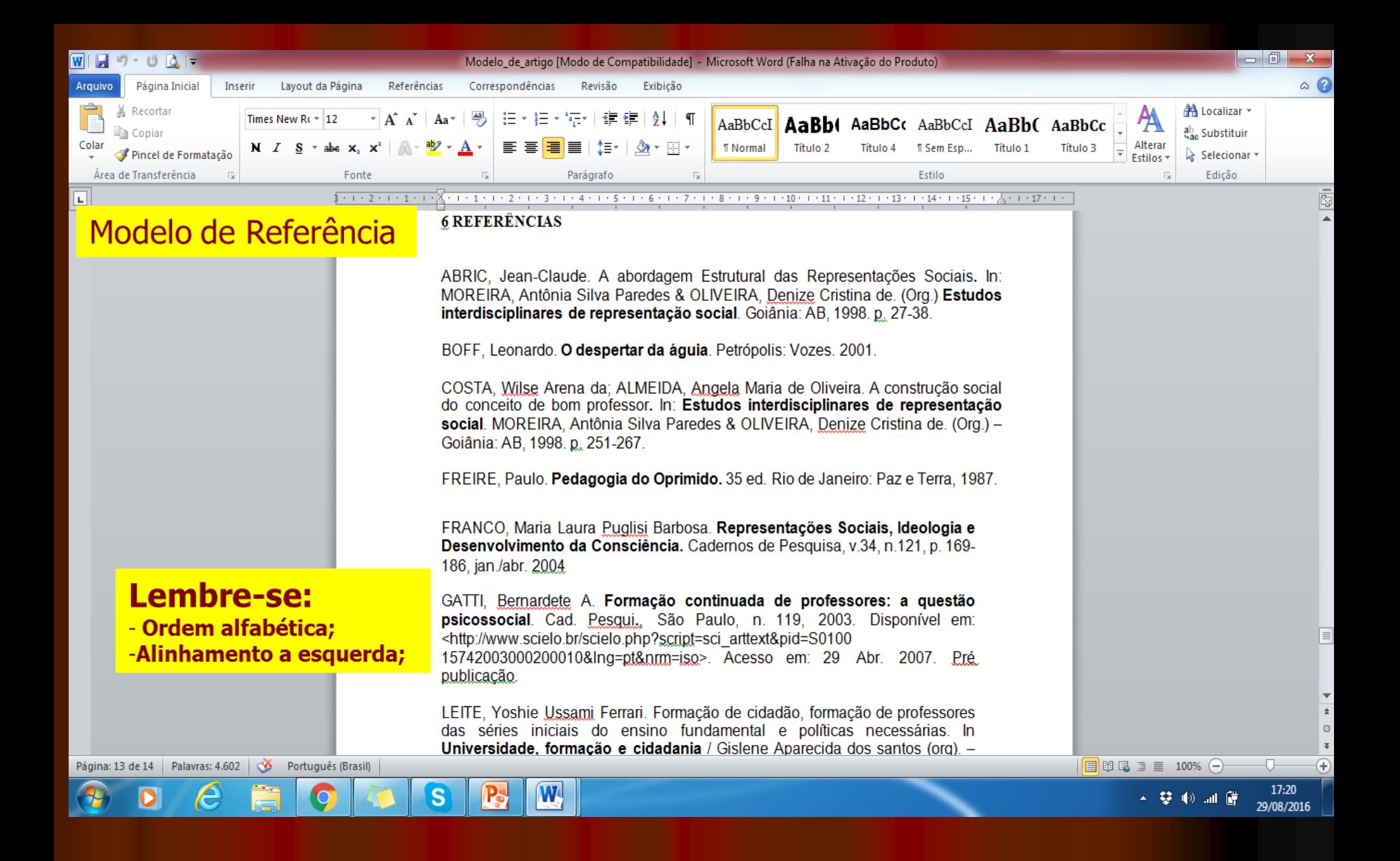

# CITAÇÕES

**Citações**

 "Citação é a menção, feita no texto, de informações extraídas de outras fontes." (ASSOCIAÇÃO BRASILEIRA DE NORMAS TÉCNICAS, 2002).

 As citações podem ser: Citação direta ou Citação indireta

# **Citações diretas**

## **Curtas (até 3 linhas) Fonte 12, espaço 1,5 com aspas, autor, ano, página em que está citada. Exemplo:**

Reconhece-se, pois, que a busca pelo ser educador, possuidor de uma prática que atenda às exigências atuais, não tem fim diante da rapidez com as mudanças dão-se no contexto atual. A respeito disso pode-se destacar Leonardo Boff quando diz que "o ser humano, na verdade, nunca termina de construir-se. Cada fim é um novo começo". (BOFF,  $2001, p.161)$ 

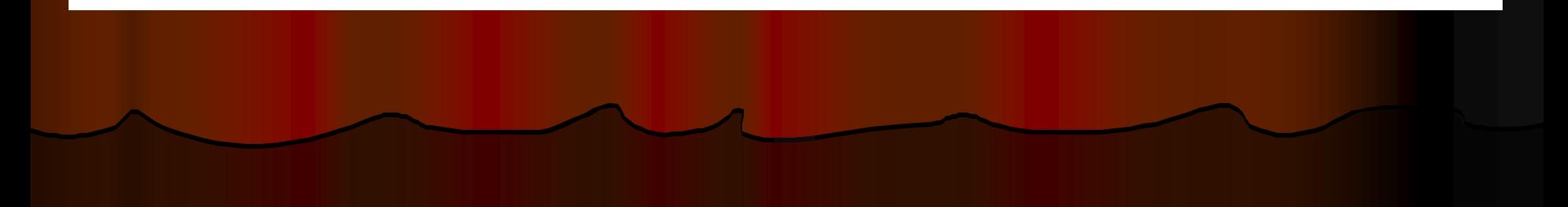

## **Citações diretas - Longas (mais de 3 linhas)**

> Sem aspas, recuo de 4cm da margem esquerda, fonte 10, espaço simples.

### **Exemplo:**

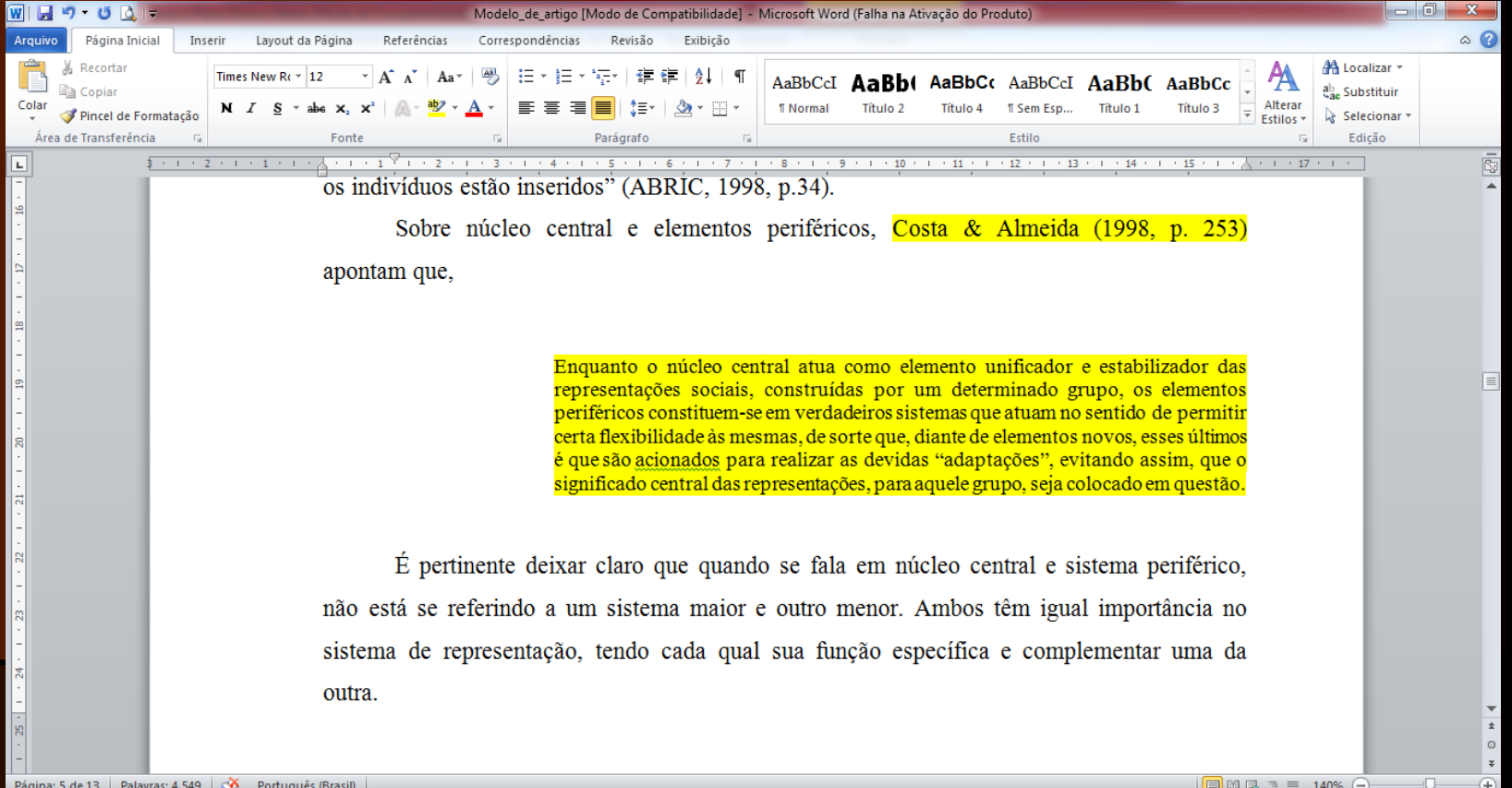

## **Citações indiretas**

> Podem ter qualquer tamanho. São as chamadas paráfrases. Quando escrevemos com nossas palavras, mas a ideia é copiada de algum texto. Neste caso, ao final da paráfrase, temos que colocar o sobrenome do autor e o ano.

#### **Exemplo:**

Uma das principais colaboradoras e estudiosa do fenômeno das representações, Jodelet (1989) considera que a representação social diz respeito à maneira como os sujeitos sociais apreendem os acontecimentos, as informações do seu contexto, da vida cotidiana. Ao procurar sistematizar e refletindo sobre o que é consensual em diferentes autores sobre representações sociais, Jodelet reconhece a dificuldade em conceituar tal fenômeno.

# **Ilustrações**

Todas as ilustrações podem ser referidas por figura ou sua denominação específica como quadro, gráfico, mapa, organograma, foto, etc.

 $\triangleright$  Exemplo:

## **Modelo de tabela**

#### **Tabela 1 –Produtos de soja nos principais estados produtores**

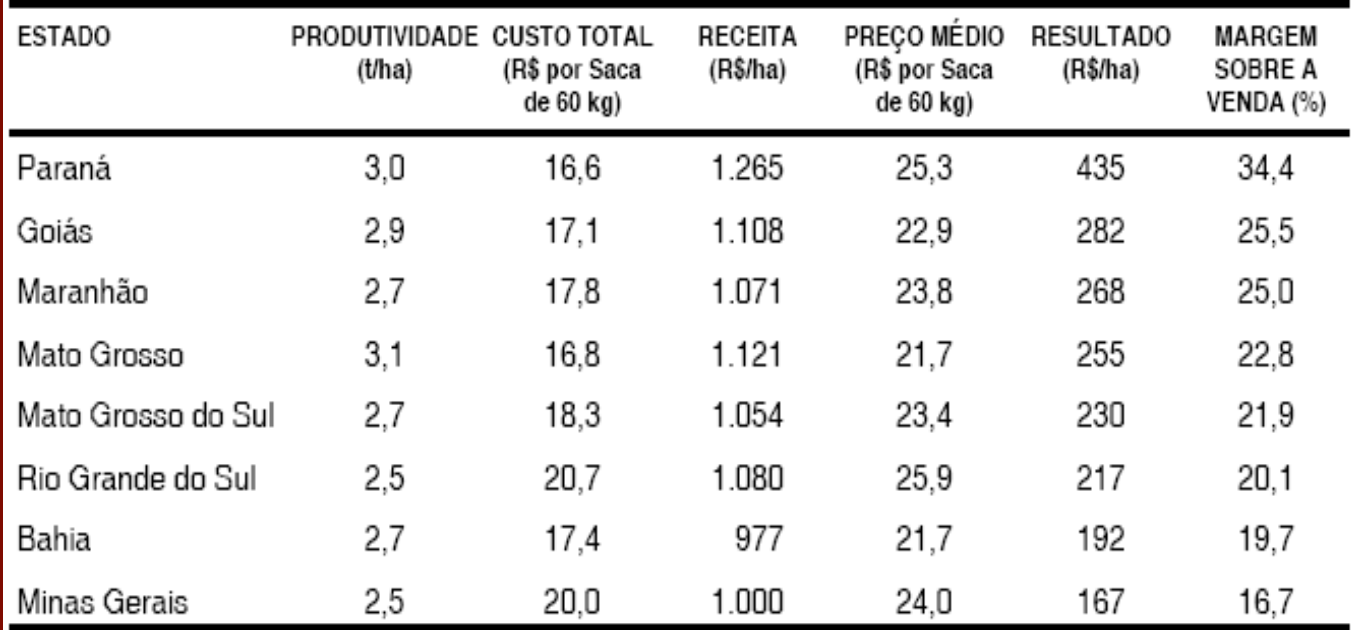

Fonte: SIQUEIRA, p. 157, 2004.